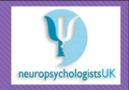

# **Vocational Interest Evaluator**

Louise Harcus and Dr.James Japp (neuropsychologistsUK) Supervisor: Dr. Mario Kolberg

### Introduction

- O Previous MSc project
- O Vocation jobs
- O 18- 25 NEETs Not in Education, Employment or Training
- O35 Questions
- O Results in a graphical format

# **Technologies**

- O Java Object oriented language
- O Javafx a library especially for graphics
- OScene builder
- O Derby (DB-MS) with SQL
- OIDE Eclipse

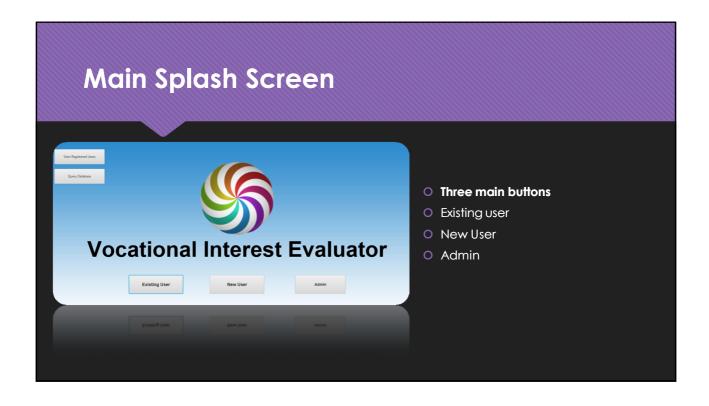

## **Program Structure**

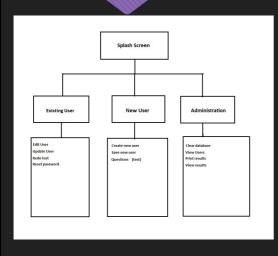

- Existing User and Administration will have passwords.
- Most of the functions are one button click away.
- Hierarchical Structure for ease of use.

#### What has been done so far!

- O Original program was not functional
- O Basic tasks first e.g. switching login fields
- O Clearing the database
- Checking entry fields to ensure user has to enter text in all fields.
- Question answers tally correctly
- User can redo their answer
- O Feedback message boxes for the user.
- Question needs to be answered before going to the next question.

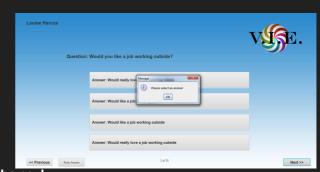

# Results page

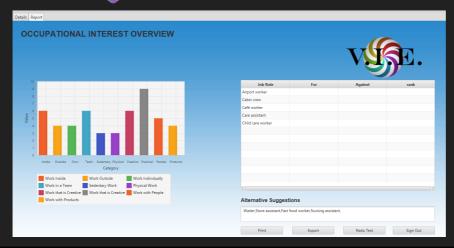

- Did not display anything originally.
- Answer data now populates the bar chart.
- Each category is represented by a different colour.
- Suggests jobs to the user.

#### What I have learned

- O Commenting in code is extremely important.
- OThe time required to do a task is not always as expected
- OInterpreting someone else's code is difficult!
- O Problems arise from original implementation.

### **Future Tasks**

- O Fix the table in the results section.
- O Finish the administration section.
- O Any additional changes or requirements by the client.
- O If time allows:
- O Investigate decentralising the database.
- O Investigate connecting the results to an API of a job search website.

# **Any Questions?**

OThanks for listening!